# *Задачи для тренировки:*

- 1) В текстовом файле **26-1.txt** находятся данные в формате, описанном выше в формулировке задачи Р00. Решите задачу Р00.
- 2) В текстовом файле **26-2.txt** находятся данные в формате, описанном выше в формулировке задачи Р00. Решите задачу Р00.
- 3) В текстовом файле **26-3.txt** находятся данные в формате, описанном выше в формулировке задачи Р00. Решите задачу Р00.
- 4) В текстовом файле **26-4.txt** находятся данные в формате, описанном выше в формулировке задачи Р00. Решите задачу Р00.
- 5) В текстовом файле **26-5.txt** находятся данные в формате, описанном выше в формулировке задачи Р00. Решите задачу Р00.
- 6) В текстовом файле **26-6.txt** находятся данные в формате, описанном выше в формулировке задачи Р00. Решите задачу Р00.
- 7) В текстовом файле **26-7.txt** находятся данные в формате, описанном выше в формулировке задачи Р00. Решите задачу Р00.
- 8) В текстовом файле **26-8.txt** находятся данные в формате, описанном выше в формулировке задачи Р00. Решите задачу Р00.
- 9) В текстовом файле **26-9.txt** находятся данные в формате, описанном выше в формулировке задачи Р00. Решите задачу Р00.
- 10) В текстовом файле 26-10.txt находятся данные в формате, описанном выше в формулировке задачи Р00. Решите задачу Р00.
- 11) В текстовом файле 26-11. txt находятся данные в формате, описанном выше в формулировке задачи Р00. Решите задачу Р00.
- 12) В текстовом файле 26-12. txt находятся данные в формате, описанном выше в формулировке задачи Р00. Решите задачу Р00.
- 13) В текстовом файле 26-13. txt находятся данные в формате, описанном выше в формулировке задачи Р00. Решите задачу Р00.
- 14) В текстовом файле **26-14.txt** находятся данные в формате, описанном выше в формулировке задачи Р00. Решите задачу Р00.
- 15) В текстовом файле **26-15.txt** находятся данные в формате, описанном выше в формулировке задачи Р00. Решите задачу Р00.
- 16) В текстовом файле 26-16. txt находятся данные в формате, описанном выше в формулировке задачи Р00. Решите задачу Р00.
- 17) В текстовом файле **26-17.txt** находятся данные в формате, описанном выше в формулировке задачи Р00. Решите задачу Р00.
- 18) В текстовом файле 26-18.txt находятся данные в формате, описанном выше в формулировке задачи Р00. Решите задачу Р00.
- 19) В текстовом файле 26-19. txt находятся данные в формате, описанном выше в формулировке задачи Р00. Решите задачу Р00.
- 20) В текстовом файле 26-20. txt находятся данные в формате, описанном выше в формулировке задачи Р00. Решите задачу Р00.
- 21) (**А.М. Кабанов, г. Тольятти**) В магазине электроники раз в месяц проводится распродажа. Из всех товаров выбирают K товаров с самой большой ценой и делают на них скидку в 20%. По заданной информации о цене каждого из товаров и количестве товаров, на которые будет скидка, определите цену самого дорогого товара, не участвующего в распродаже, а также целую часть от суммы всех скидок.

**Входные и выходные данные.** В первой строке входного файла **26-k1.txt** находятся два числа, записанные через пробел: N – общее количество цен (натуральное число, не превышающее 10 000) и K – количество товаров со скидкой. В следующих N строках находятся значения цены каждого из товаров (все числа натуральные, не превышающие 10 000), каждое в отдельной строке. Запишите в ответе два числа: сначала цену самого дорогого товара, не участвующего в распродаже, а затем целую часть от суммы всех скидок.

### **Пример входного файла:**

При таких исходных данных ответ должен содержать два числа – 2500 и 1980. Пояснение: скидка будет на товары стоимостью 3700, 3600, 2600. Тогда самый дорогой товар без скидки стоит 2500, а сумма скидок 740+720+520 = 1980.

22) (**А.М. Кабанов, г. Тольятти**) Спутник «Фотон» проводит измерения солнечной активности, результат каждого измерения представляет собой натуральное число. Перед обработкой серии измерений из неё исключают K наибольших и K наименьших значений (как недостоверные). По заданной информации о значении каждого из измерений, а также количестве исключаемых значений, определите наибольшее достоверное измерение, а также целую часть среднего значения всех достоверных измерений.

Входные и выходные данные. В первой строке входного файла 26-k2.txt находятся два числа, записанные через пробел: N – общее количество измерений (натуральное число, не превышающее 10 000) и K – количество исключаемых минимальных и максимальных значений. В следующих N строках находятся значения каждого из измерений (все числа натуральные, не превышающие 1000), каждое в отдельной строке. Запишите в ответе два числа: сначала наибольшее достоверное измерение, а затем целую часть среднего значения всех достоверных измерений.

### **Пример входного файла:**

При таких исходных данных ответ должен содержать 2 числа – 43 и 35. Пояснение: будут отброшены значения 5, 9, 44, 50. Тогда наибольшее оставшееся значение равно 43, а среднее значение из оставшихся равно (23+34+36+38+39+43):6 = 35,5.

23) (**А.М. Кабанов, г. Тольятти**) По итогам проведения олимпиады по программированию каждый участник получил определённое количество баллов, различное для каждого ученика. По регламенту олимпиады победителя присуждают K лучших участников, а призёра присуждают M лучших участников, следующих за ними. По заданной информации о результатах каждого из участников определите минимальный балл призёра и минимальный балл победителя данной олимпиады.

**Входные и выходные данные.** В первой строке входного файла **26-k3.txt** находятся три числа, записанные через пробел: N – общее количество результатов учащихся (натуральное число, не превышающее 10 000), K – количество победителей, M – количество призёров. В следующих N строках находятся значения каждого из результатов (все числа натуральные, не превышающие 1000), каждое в отдельной строке. Запишите в ответе два числа: сначала минимальный балл призёра, а затем минимальный балл победителя данной олимпиады.

### **Пример входного файла:**

При таких исходных данных ответ должен содержать 2 числа – 108 и 242. Пояснение: победители набрали 244 и 242 балла, призёры набрали 213, 179, 132, 108 баллов. Тогда минимальный балл призёра 108, а минимальный балл победителя – 242.

24) (**А.М. Кабанов, г. Тольятти**) По итогам проверочной работы учащиеся школ города получили определённое количество баллов, различное у каждого из участников. K учеников с самым высоким результатом относят к группе отличников, а K следующих за ними – к группе хорошистов. По заданной информации о результатах каждого из учащихся, а также количеству учащихся в каждой группе определите целую часть среднего балла в группе отличников и группе хорошистов. Входные и выходные данные. В первой строке входного файла 26-k4.txt находится два числа, записанные через пробел: N – общее количество результатов учащихся (натуральное число, не превышающее 10 000), K – количество учащихся в каждой из групп. В следующих N строках находятся количества баллов конкретных учащихся (все числа натуральные, не превышающие 1000), каждое в отдельной строке. Запишите в ответе два числа: сначала целую часть среднего балла у хорошистов, а затем целую часть среднего балла у отличников.

### **Пример входного файла:**

**247**

3

При таких исходных данных ответ должен содержать 2 числа – 230 и 295. Пояснение: Отличники набрали 298 и 293 балла, а хорошисты 247 и 214 баллов. Тогда средний балл хорошистов 230,5, а средний балл отличников 295,5.

25) (**А.М. Кабанов, г. Тольятти**) В магазине сотовой связи представлены смартфоны различной стоимости. Считается, что K самых дешёвых смартфонов относятся к бюджетному сегменту, а M самых дорогих – к премиум сегменту. По заданной информации о цене каждого из смартфонов определите цену самого дешёвого смартфона премиум сегмента, а также целую часть средней цены телефона из бюджетного сегмента.

**Входные и выходные данные.** В первой строке входного файла **26-k5.txt** находятся три числа, записанные через пробел: N – общее количество приведённых далее цен на смартфоны (натуральное число, не превышающее 10 000), K – количество смартфонов в бюджетном сегменте, M – количество смартфонов в премиум сегменте. В следующих N строках находятся значения цен на смартфоны (все числа натуральные, не превышающие 30000), каждое в отдельной строке. Запишите в ответе два числа: сначала цену самого дешёвого смартфона премиум сегмента, а затем целую часть средней цены телефона из бюджетного сегмента.

### **Пример входного файла:**

При таких исходных данных ответ должен содержать 2 числа – 25000 и 8333. Пояснение: стоимость смартфонов из бюджетного сегмента: 5500, 7500, 12000; стоимость смартфонов из премиум сегмента – 25000 и 28500. Минимальная цена премиум смартфона 25000, а средняя цена бюджетного 8333,33.

26) (**Е. Джобс**) Робот складывает монеты в ящики. Задача робота заполнить как можно большее количество ящиков монетами в количестве 100 штук. Роботу по конвейеру поступают корзины с монетами. В каждой корзине может быть от 1 до 99 монет. Известно, что робот может высыпать в ящик содержимое не более двух корзин. Корзина должна быть высыпана в ящик полностью. Необходимо определить, сколько ящиков можно заполнить монетами так, чтобы в каждом из них было ровно по 100 монет.

Входные данные представлены в файле **26-j1.txt** следующим образом. В первой строке записано число N – количество корзин, в каждой из последующих N строк число K – количество монет в каждой корзине.

В качестве ответа дать одно число – количество ящиков, заполненными 100 монетами. Пример организации исходных данных во входном файле:

- **7**
- **10**
- **44**
- **66**
- **90**

**52**

**65**

**47 34**

При таких исходных данных можно заполнить только 2 ящика по 100 монет 10 + 90 и 66 + 34. Ответ: 2.

27) (**Е. Джобс**) На вход программе поступает набор чисел в диапазоне [10; 10000]. Необходимо узнать сколько чисел в массиве находятся в диапазоне между средним значением и медианой, включая совпадающие с этими показателями значения. Медианой называется такое значение, что ровно половина из оставшихся элементов больше медианы и, соответственно, вторая половина меньше медианы.

Входные данные представлены в файле **26-j2.txt** следующим образом. В первой строке записано нечетное число N – количество чисел, в каждой из последующих N строк число из обрабатываемой последовательности.

В качестве ответа дать одно число – количество найденных чисел.

Пример организации исходных данных во входном файле:

- **7 10 47 60 84 65 47**
- **37**

При таких исходных результатом является число 2. Среднее значение равно 50, медиана – 47. Ответ: 2.

28) (**Е. Джобс**) Системный администратор раз в неделю создаёт архив пользовательских файлов. Однако объём диска, куда он помещает архив, может быть меньше, чем суммарный объём архивируемых файлов.

Известно, какой объём занимает файл каждого пользователя. Системный администратор старается сохранить файлы как можно большего размера. При этом используя выделенную память максимально эффективно – сохраняя файлы меньшего размера, если файлы большего не могут быть сохранены.

# **Входные данные**.

В первой строке входного файла **26-j3.txt** находятся два числа: S – размер свободного места на диске (натуральное число, не превышающее 100 000) и N – количество пользователей (натуральное число, не превышающее 10000). В следующих N строках находятся значения объёмов файлов каждого пользователя (все числа натуральные, не превышающие 100), каждое в отдельной строке.

Запишите в ответе два числа: сначала число сохраненных файлов, затем размер наименьшего сохраненного файла.

# **Пример входного файла**:

При таких исходных данных можно сохранить три файла – 70, 25, 3. Поэтому ответ должен содержать два числа – **3** и **3**.

29) (**Е. Джобс**) Системный администратор раз в неделю создаёт архив пользовательских файлов. Выделяемый объем памяти рассчитывается, как общий объем файлов за вычетом количественно 20% файлов – 10% составляют самые мелкие файлы и 10 % составляют самые крупные файлы. Известно, какой объём занимает файл каждого пользователя.

Определите объем выделенного дискового пространства и размер самого крупного из сохраненных файлов. В случае если 10% является нецелым числом, берется целая часть от деления количества файлов на 10.

### **Входные данные**.

В первой строке входного файла **26-j4.txt** находится число N – количество пользователей (натуральное число, 10 ≤ N ≤ 10000). В следующих N строках находятся значения объёмов файлов каждого пользователя (все числа натуральные, не превышающие 100), каждое в отдельной строке.

Запишите в ответе два числа: сначала объем сохраненных файлов, затем размер наибольшего сохраненного файла.

### **Пример входного файла:**

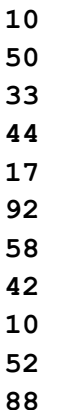

При таких исходных данных можно сохранить 8 файлов – 50, 33, 44, 17, 58, 42, 52, 88. Поэтому ответ должен содержать два числа – **384** и **88**.

30) (**Е. Джобс**) Для уменьшения аварий на центральной дороге в городе X дорожная служба решила выровнять ямы. Новая яма будет иметь объем (в литрах), равный значению *медианы* между объемами её самой и соседних слева и справа ям до ремонта. При этом размеры первой и последней ямы решили не менять.

Ночью перед ремонтом дороги в городе X прошел проливной дождь, поэтому все ямы до краев заполнены водой. Сколько литров воды выльется обратно на дорогу после проведения ремонта? Примечание: медианой называется такое значение, относительно которого в отсортированной последовательности слева и справа находится одинаковое количество элементов.

### **Входные данные**.

В первой строке входного файла **26-J5.txt** находится число N – количество ям на дороге (натуральное число, не превышающее 10 000). В следующих N строках находятся значения объемов ям (все числа натуральные, не превышающие 25), каждое в отдельной строке. Запишите в ответе два числа: количество ям с наименьшим объемом и общий объем воды, вылившейся из ям обратно на дорогу.

### **Пример входного файла**:

- **8 10 12**
- **8**
- **6**
	-
- **20**
- **12**
- **16**
- **10**

При таких исходных данных после ремонта объем ям будет выглядеть следующим образом 10, 10, 8, 8, 12, 16, 12, 10. В ответе необходимо указать два числа – **2** и **14**.

31) Магазин предоставляет оптовому покупателю скидку по следующим правилам:

− на каждый второй товар ценой больше 100 рублей предоставляется скидка 10 %;

− общая цена покупки со скидкой округляется вверх до целого числа рублей;

− порядок товаров в списке определяет магазин и делает это так, чтобы общая сумма скидки была наименьшей.

Вам необходимо определить общую цену закупки с учётом скидки и цену самого дорогого товара, на который будет предоставлена скидка.

**Входные данные.** Первая строка входного файла **26-s1.txt** содержит число *N* – общее количество купленных товаров. Каждая из следующих *N* строк содержит одно целое число – цену товара в рублях. В ответе запишите два целых числа: сначала общую цену покупки с учётом скидки, затем цену самого дорогого товара, на который предоставлена скидка.

### **Пример входного файла**

**60**

В данном случае товары с ценой 60 и 95 не участвуют в определении скидки, остальные товары магазину выгодно расположить в таком порядке цен: 380, 160, 225, 192, 310. Скидка предоставляется на товары ценой 160 и 192. Суммарная цена этих двух товаров со скидкой составит 316,8 руб., после округления – 317 руб. Общая цена покупки составит: 60 + 95 + 317 + 380 + 225 + 310 = 1387 руб. Самый дорогой товар, на который будет получена скидка, стоит 192 руб. В ответе нужно записать числа 1387 и 192.

32) Магазин предоставляет оптовому покупателю скидку по следующим правилам:

− на каждый второй товар ценой больше 150 рублей предоставляется скидка 20%;

− общая цена покупки со скидкой округляется вверх до целого числа рублей;

− порядок товаров в списке определяет магазин и делает это так, чтобы общая сумма скидки была наименьшей.

Вам необходимо определить общую цену закупки с учётом скидки и цену самого дорогого товара, на который будет предоставлена скидка.

**Входные данные.** Первая строка входного файла **26-s1.txt** содержит число *N* – общее количество купленных товаров. Каждая из следующих *N* строк содержит одно целое число – цену товара в рублях. В ответе запишите два целых числа: сначала общую цену покупки с учётом скидки, затем цену самого дорогого товара, на который предоставлена скидка.

### **Пример входного файла**

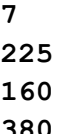

**380**

**95 192**

**310**

**60**

В данном случае товары с ценой 60 и 95 не участвуют в определении скидки, остальные товары магазину выгодно расположить в таком порядке цен: 380, 160, 225, 192, 310. Скидка предоставляется на товары ценой 160 и 192. Суммарная цена этих двух товаров со скидкой составит 281,6 руб., после округления – 282 руб. Общая цена покупки составит: 60 + 95 + 282 + 380 + 225 + 310 = 1352 руб. Самый дорогой товар, на который будет получена скидка, стоит 192 руб. В ответе нужно записать числа 1352 и 192.

# 33) Магазин предоставляет оптовому покупателю скидку по следующим правилам:

− на каждый второй товар ценой больше 200 рублей предоставляется скидка 30%;

− общая цена покупки со скидкой округляется вверх до целого числа рублей;

− порядок товаров в списке определяет магазин и делает это так, чтобы общая сумма скидки была наименьшей.

Вам необходимо определить общую цену закупки с учётом скидки и цену самого дорогого товара, на который будет предоставлена скидка.

**Входные данные.** Первая строка входного файла **26-s1.txt** содержит число *N* – общее количество купленных товаров. Каждая из следующих *N* строк содержит одно целое число – цену товара в рублях. В ответе запишите два целых числа: сначала общую цену покупки с учётом скидки, затем цену самого дорогого товара, на который предоставлена скидка.

### **Пример входного файла**

**60**

В данном случае товары с ценой 60, 95, 160 и 192 не участвуют в определении скидки, остальные товары магазину выгодно расположить в таком порядке цен: 380, 225, 310. Скидка предоставляется на товар ценой 225. Его цена со скидкой составит 157,5 руб., после округления – 158 руб. Общая цена покупки составит: 60 + 95 + 160 + 192 + 158 + 380 + 310 = 1355 руб. Самый дорогой товар, на который будет получена скидка, стоит 225 руб. В ответе нужно записать числа 1355 и 225.

34) (**Е. Джобс**) Системный администратор раз в неделю создаёт архив пользовательских файлов. Известно, какой объём занимает файл каждого пользователя. Сохраняются файлы всех пользователей.

Каждый файл в архиве может быть либо сжат, либо сохранен в исходном состоянии. Сжатый файл занимает в памяти 80% от исходного. Для архива выделяется объем, равный 90% от общего объема файлов пользователей до сжатия.

Для ускорения процесса создания архива как можно наибольшее возможное количество файлов сохраняется без сжатия.

Определите максимально возможное количество файлов, которое может быть сохранено без сжатия, и максимально возможный размер такого файла.

**Входные данные**. В первой строке входного файла **26-j6.txt** записано натуральное число N – количество пользователей (20 ≤ N ≤ 10000). В следующих N строках записаны значения объёмов

файлов каждого пользователя (все числа натуральные, не превышающие 100), каждое в отдельной строке.

Запишите в ответе два числа: сначала количество несжатых файлов, затем наибольший размер сохраненного без сжатия файла.

# **Пример входного файла**:

**10**

При таких исходных данных ответ должен содержать 2 числа – 5 и 17.

35) (**Е. Джобс**) В проекте «СкупойПлатитДважды» 1 января решено тратить на развитие 60% накоплений всех участников. При этом 20% самых богатых участников вносят 80% от своих накоплений, остальные участники вносят равный процент таким образом, чтобы общая сумма взносов всех участников составила 60%, обозначенные выше.

Запишите в ответе два целых числа: сумма взноса от всех «богатых» участников проекта и сумма взноса участника с самым небольшим размером накоплений. Если в результате получаются дробные числа, нужно записать их целые части.

**Входные данные**. В первой строке файла **26-j7.txt** записано натуральное число N – количество участников проекта (20  $\leq$  N  $\leq$  1000). В следующих N строках находятся значения размер накоплений всех пользователей (все числа натуральные, не превышающие 1000), каждое в отдельной строке.

### **Пример входного файла**:

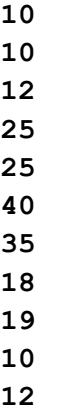

При таких исходных данных ответ должен содержать 2 числа – 60 и 4.

*Примечание*: если при нахождении 20% от количества участников получается нецелое число, нужно взять его целую часть.

36) (**Е. Джобс**) В магазине *Пятэльдодео* на черную пятницу решено провести одну из двух акций. Первая акция – 30% скидки на 70% самых дешевых товаров, 40% процентов скидки на оставшиеся товары. Вторая акция – 40% скидки на 50% самых дешевых товаров, 35% процентов скидки на оставшиеся товары. Определите, какая акция принесет больше прибыли, если предположить, что все товары будут проданы. Известно, что прибыль двух акций разная.

В качестве ответа нужно привести разницу в прибыли двух акций и стоимость самого дорогого товара, реализованного при проведении выбранной акции. В форму записать целые части найденных чисел.

**Входные данные**. В первой строке входного файла **26-j8.txt** находится число N – количество товаров кратное 20 (натуральное число, 20 ≤ N ≤ 10000). В следующих N строках находятся значения – стоимость товаров (целое число не большее 1000).

### **Пример входного файла (все значения с новой строки)**:

**20**

**4 13 4 23 22 20 8 6 5 12 48 22 50 12 63 23 4 8 9 11** При таких исходных данных ответ должен содержать 2 числа – 1 и 40.

37) (**А.М. Кабанов**) На складе лежат пакеты с углём различного веса и стоимости. Вес и стоимость записаны на каждом пакете как натуральные числа: вес не превосходит 100, стоимость не превосходит 10000. Для транспортировки отбираются K пакетов с самой низкой ценой угля за единицу веса; при равной стоимости за единицу веса выбираются пакеты с большим весом. По заданной информации о пакетах с углём и количестве транспортируемых пакетов определите суммарный вес угля в отправленных пакетах и стоимость самого тяжёлого отправленного пакета. **Входные данные** представлены в файле **26-k6.txt** следующим образом. В первой строке через пробел записаны числа N - количество пакетов на складе (натуральное число, не превышающее 1000) и K – количество пакетов на отправку (натуральное число, не превосходящее 100). В каждой из последующих N строк через пробел записаны два числа – вес и стоимость каждого пакета. Запишите в ответе два числа – сначала суммарный вес угля в отправленных пакетах, затем стоимость самого тяжёлого отправленного пакета.

**Пример организации исходных данных во входном файле:** 

- **10 4**
- **47 470**
- **50 600**
- **60 480**
- **45 540**
- **30 300**
- **15 180**
- **70 560**
- **30 360**
- **91 910**
- **40 320**

При таких исходных данных самая низкая стоимость угля в пакетах весом 60, 70, 40; затем – у пакетов весом 91, 30, 47. Поэтому наибольший возможный вес к отправке равен 70+60+40+91 = 261, а стоимость самого тяжёлого отправленного пакета равна 910.

38) (**Е. Джобс**) Системный администратор раз в неделю создаёт архив пользовательских файлов. Однако объём диска, куда он помещает архив, может быть меньше, чем суммарный объём архивируемых файлов. Известно, какой объём занимает файл каждого пользователя. Администратор сохраняет файлы по следующему правилу: выбирается файл максимального размера, который может быть записан на диск, затем выбирается файл минимального размера, который может быть записан на диск. Данный сценарий повторяется до тех пор, пока на диск нельзя будет записать ни одного из оставшихся файлов.

**Входные данные** представлены в файле **26-j9.txt** следующим образом. В первой строке входного файла находятся два числа: S – размер свободного места на диске (натуральное число, не превышающее 10 000) и N – количество пользователей (натуральное число, не превышающее 1000). В следующих N строках находятся значения объёмов файлов каждого пользователя (все числа натуральные, не превышающие 100), каждое в отдельной строке.

Запишите в ответе два числа: сначала наибольшее число пользователей, чьи файлы могут быть помещены в архив, затем размер последнего сохраненного файла.

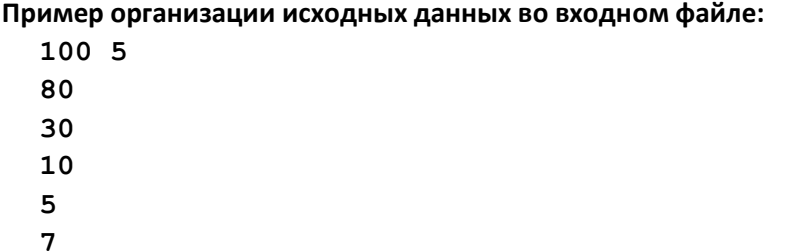

При таких исходных данных можно сохранить файлы трех пользователей. Объёмы этих трёх файлов 80, 5 и 10. Последний выбранный файл имеет размер 10 , поэтому ответ для приведённого примера: 3 10.

39) Для перевозки партии грузов различной массы выделен грузовик, но его грузоподъёмность ограничена, поэтому перевезти сразу все грузы не удастся. Грузы массой от 180 до 200 кг грузят в первую очередь, выбирая грузы по убыванию массы, начиная с самого тяжёлого. На оставшееся после этого место стараются взять как можно большее количество грузов. Если это можно сделать несколькими способами, выбирают тот способ, при котором самый большой из выбранных грузов имеет наибольшую массу. Если и при этом условии возможно несколько вариантов, выбирается тот, при котором наибольшую массу имеет второй по величине груз, и т.д. Известны количество грузов, масса каждого из них и грузоподъёмность грузовика. Необходимо определить количество и общую массу грузов, которые будут вывезены при погрузке по вышеописанным правилам. **Входные данные** представлены в файле **26-39.txt** следующим образом. В первой строке входного файла записаны два целых числа: N – общее количество грузов и M – грузоподъёмность грузовика в кг. Каждая из следующих N строк содержит одно целое число – массу груза в кг. В ответе запишите два целых числа: сначала максимально возможное количество грузов, затем их общую массу.

### **Пример организации исходных данных во входном файле:**

В данном случае сначала нужно взять груз массой 185 кг. Остается 515 кг. После этого можно вывезти ещё максимум 3 груза. Это можно сделать четырьмя способами: 100 + 120 + 140, 100 + 140 + 160, 100 + 120 + 160, 120 + 140 + 160. Выбираем способ, при котором вывозится груз наибольшей возможной массы. Таких способов три: 100 + 120 + 160, 100 + 140 + 160, 120 + 140 + 160. Из этих способов выбираем те, при которых больше масса второго по величине груза, то есть 100 + 140 + 160 и 120 + 140 + 160. Их них нужно выбрать вариант 120 + 140 + 160, так как в этом случае третий по величине груз наиболее тяжёлый. Всего получается 4 груза общей массой 605 кг. Ответ: **4 605**.

40) Для перевозки партии грузов различной массы выделен грузовик, но его грузоподъёмность ограничена, поэтому перевезти сразу все грузы не удастся. Грузы массой от 310 до 320 кг грузят в первую очередь, выбирая грузы по убыванию массы, начиная с самого тяжёлого. На оставшееся после этого место стараются взять как можно большее количество грузов. Если это можно сделать несколькими способами, выбирают тот способ, при котором самый большой из выбранных грузов имеет наибольшую массу. Если и при этом условии возможно несколько вариантов, выбирается тот, при котором наибольшую массу имеет второй по величине груз, и т.д. Известны количество

грузов, масса каждого из них и грузоподъёмность грузовика. Необходимо определить количество и общую массу грузов, которые будут вывезены при погрузке по вышеописанным правилам. **Входные данные** представлены в файле **26-39.txt** следующим образом. В первой строке входного файла записаны два целых числа: N – общее количество грузов и M – грузоподъёмность грузовика в кг. Каждая из следующих N строк содержит одно целое число – массу груза в кг. В ответе запишите два целых числа: сначала максимально возможное количество грузов, затем их общую массу.

#### **Пример организации исходных данных во входном файле:**

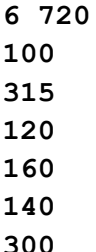

В данном случае сначала нужно взять груз массой 315 кг. Остается 405 кг. После этого можно вывезти ещё максимум 3 груза. Это можно сделать тремя способами: 100 + 120 + 140, 100 + 140 + 160, 100 + 120 + 160. Выбираем способ, при котором вывозится груз наибольшей возможной массы. Таких способов два: 100 + 120 + 160, 100 + 140 + 160. Из этих способов выбираем тот, при котором больше масса второго по величине груза, то есть 100 + 140 + 160. Всего получается 4 груза общей массой 715 кг. Ответ: **4 715**.

41) (**Е. Джобс**) Системный администратор раз в неделю создаёт архив пользовательских файлов. Причем файлы размером больше 500 МБ записывает на диск D, а меньшего размера на диск E. Известно, какой объём занимает файл каждого пользователя. Системный администратор старается сохранить как можно больше файлов. Необходимо найти, сколько файлов на каждом диске может сохранить системный администратор и максимальный размер сохраненного при данных условиях файла для каждого диска.

**Входные данные** представлены в файле **26-j10.txt** следующим образом. В первой строке входного файла находятся три числа: D – размер свободного места на диске D (натуральное число, не превышающее 100 000), E – размер свободного места на диске E (натуральное число, не превышающее 10 000) и N – общее количество файлов для сохранения (натуральное число, не превышающее 10000). В следующих N строках находятся значения объёмов файлов в МБ каждого пользователя (все числа натуральные, не превышающие 5000), каждое в отдельной строке. Запишите в ответе два числа: сначала число сохраненных файлов на обоих дисках, затем суммарный размер самых больших по размеру файлов.

### **Пример организации исходных данных во входном файле:**

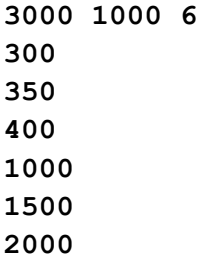

При таких исходных данных можно сохранить четыре файла – 350 и 400 (300 и 400) на диске E, 1000 и 2000 на диске D. Поэтому ответ должен содержать два числа – 4 и 2400.

42) Предприятие производит оптовую закупку изделий A и Z, на которую выделена определённая сумма денег. У поставщика есть в наличии партии этих изделий различных модификаций по различной цене. На выделенные деньги необходимо приобрести как можно больше изделий Z (независимо от модификации). Закупать можно любую часть каждой партии. Если у поставщика закончатся изделия Z, то на оставшиеся деньги необходимо приобрести как можно больше изделий A. Известна выделенная для закупки сумма, а также количество и цена различных модификаций данных изделий у поставщика. Необходимо определить, сколько будет закуплено изделий A и какая сумма останется неиспользованной. Если возможно несколько вариантов решения (с одинаковым количеством закупленных изделий А), нужно выбрать вариант, при котором оставшаяся сумма максимальна.

**Входные данные** представлены в файле 26-42.txt следующим образом. Первая строка входного файла содержит два целых числа: N – общее количество партий изделий у поставщика и S – сумма выделенных на закупку денег (в рублях). Каждая из следующих N строк описывает одну партию изделия: сначала записана буква A или Z (тип изделия), а затем – два целых числа: цена одного изделия в рублях и количество изделий в партии. Все данные в строках входного файла разделены одним пробелом.

В ответе запишите два целых числа: сначала количество закупленных изделий типа A, затем оставшуюся неиспользованной сумму денег.

#### **Пример входного файла**

- **4 1000**
- **A 14 12**
- **Z 30 7**
- **A 40 24**
- **Z 50 15**

В данном случае сначала нужно купить изделия Z: 7 изделий по 30 рублей и 15 изделий по 50 рублей. На это будет потрачено 960 рублей. На оставшиеся 40 рублей можно купить 2 изделия A по 14 рублей. Таким образом, всего будет куплено 2 изделия A и останется 12 рублей. В ответе надо записать числа 2 и 12.

43) Предприятие производит оптовую закупку изделий A и Z, на которую выделена определённая сумма денег. У поставщика есть в наличии партии этих изделий различных модификаций по различной цене. На выделенные деньги необходимо приобрести как можно больше изделий A (независимо от модификации). Закупать можно любую часть каждой партии. Если у поставщика закончатся изделия A, то на оставшиеся деньги необходимо приобрести как можно больше изделий Z. Известна выделенная для закупки сумма, а также количество и цена различных модификаций данных изделий у поставщика. Необходимо определить, сколько будет закуплено изделий Z и какая сумма останется неиспользованной. Если возможно несколько вариантов решения (с одинаковым количеством закупленных изделий Z), нужно выбрать вариант, при котором оставшаяся сумма максимальна.

**Входные данные** представлены в файле 26-42.txt следующим образом. Первая строка входного файла содержит два целых числа: N – общее количество партий изделий у поставщика и S – сумма выделенных на закупку денег (в рублях). Каждая из следующих N строк описывает одну партию изделия: сначала записана буква A или Z (тип изделия), а затем – два целых числа: цена одного изделия в рублях и количество изделий в партии. Все данные в строках входного файла разделены одним пробелом.

В ответе запишите два целых числа: сначала количество закупленных изделий типа Z, затем оставшуюся неиспользованной сумму денег.

### **Пример входного файла**

- **4 1000**
- **A 14 12**
- **Z 30 7**
- **A 40 20**

### **Z 50 15**

В данном случае сначала нужно купить изделия A: 12 изделий по 14 рублей и 20 изделий по 40 рублей. На это будет потрачено 968 рублей. На оставшиеся 32 рубля можно купить 1 изделие Z по 30 рублей. Таким образом, всего будет куплено 1 изделие Z и останется 2 рубля. В ответе надо записать числа 1 и 2.

44) (**Е. Джобс**) В магазине проводят акция – каждый второй товар со скидкой 50%. При этом в акции участвуют только те товары, цены которых попадают в одну ценовую категорию. Каждая ценовая категория включает 500 целых значений: 1-500, 501-1000, 1001-1501 и т.д. Например, при наличии в чеке только позиций с ценами 300 и 1000 предложение акции не работает.

Необходимо распределить товары в чеке таким образом, чтобы итоговая цена всех товаров была максимально выгодной для магазина. В качестве ответа вывести полученную сумму скидки для всего чека и конечную стоимость самого дорогого проданного по акции товара. В случае получения нецелых значений привести только целые части найденных чисел.

**Входные данные** представлены в файле **26-44.txt** следующим образом. В первой строке записано натуральное число N – количество покупаемых товаров (10 ≤ N ≤ 10000). В следующих N строках находятся значения – стоимость каждого товара (все числа натуральные, не превышающие 10 000), по одному в каждой строке.

**Пример входного файла (все значения с новой строки):**

**10**

**100 50 15 160 500 1002 2003 2010 2350 2400**

При таких исходных данных ответ должен содержать 2 числа – 2039 и 1005.

45) (**А. Кабанов**) В текстовом файле записан набор натуральных чисел. Гарантируется, что все числа различны. Необходимо определить, сколько в наборе таких пар чисел с чётной суммой, что их среднее арифметическое тоже присутствует в файле, и чему равно наибольшее из средних арифметических таких пар.

**Входные данные** представлены в файле **26-45.txt** следующим образом. Первая строка содержит целое число N – общее количество чисел в наборе. Каждая из следующих N строк содержит одно число, не превышающее  $10^9$ .

В ответе запишите два целых числа: сначала количество пар, затем наибольшее среднее арифметическое.

### **Пример входного файла:**

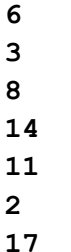

В данном случае есть три подходящие пары: 8 и 14 (среднее арифметическое 11), 14 и 2 (среднее арифметическое 8), 11 и 17 (среднее арифметическое 14). В ответе надо записать числа 3 и 14.

46) (**А. Кабанов**) В текстовом файле записан набор натуральных чисел. Гарантируется, что все числа различны. Необходимо определить, сколько в наборе троек чисел с суммой, кратной трём, таких что их среднее арифметическое тоже присутствует в файле, и чему равно наименьшее из средних арифметических таких троек.

**Входные данные** представлены в файле **26-46.txt** следующим образом. Первая строка содержит целое число N – общее количество чисел в наборе. Каждая из следующих N строк содержит одно число, не превышающее  $10^9$ .

В ответе запишите два целых числа: сначала количество троек, затем наименьшее среднее арифметическое.

### **Пример входного файла:**

- **6 3 8 14 11 2**
- **17**

В данном случае есть четыре подходящие тройки: 2, 8 и 14 (среднее арифметическое 8), 2, 14 и 17 (среднее арифметическое 11), 8, 11 и 14 (среднее арифметическое 11) и 11, 14 и 17 (среднее арифметическое 14). В ответе надо записать числа 4 и 8.

47) (**А. Кабанов**) В текстовом файле записан набор натуральных чисел. Гарантируется, что все числа различны. Для каждой пары различных чисел из набора вычисляется значение K – количество чисел из набора, меньших среднего арифметического этой пары. Необходимо определить количество пар чисел с ненулевым значением K, кратным ста, а также наибольшее K среди этих пар.

**Входные данные** представлены в файле 26-47. txt следующим образом. Первая строка содержит целое число N – общее количество чисел в наборе. Каждая из следующих N строк содержит одно число, не превышающее  $10^9\!\!.$ 

В ответе запишите два целых числа: сначала количество пар, затем наибольшее значение K. **Пример входного файла:**

- **8 3 8 14 11 2 17 5**
- **9**

В примере рассмотрим пары со значением K кратным трём. В данном случае есть 14 подходящих пар. Например, для пары (9, 17) значение K равно 6 (6 чисел из набора меньше среднего арифметического 13). В ответе надо записать числа 14 и 6.

48) (**А. Кабанов**) В текстовом файле записан набор натуральных чисел. Гарантируется, что все числа различны. Для каждой пары различных чисел из набора с чётной суммой вычисляется значение K – наименьшая разница между средним арифметическим пары и каким-либо числом из набора. Необходимо определить количество пар чисел, для которых значение K равно 5, а также наименьшее из средних арифметических таких пар.

**Входные данные** представлены в файле **26-48.txt** следующим образом. Первая строка содержит целое число N – общее количество чисел в наборе. Каждая из следующих N строк содержит одно число, не превышающее  $10^9\!\!.$ 

В ответе запишите два целых числа: сначала количество пар, затем наименьшее среднее арифметическое.

### **Пример входного файла:**

- **8**
- **3**

- **5**
- **9**

В примере рассмотрим пары со значением K равным одному. В данном случае есть 7 подходящих пар. Например, для пары (3;5) значение K равно 1 (минимальная разница среднего арифметического пары 4 и числа из набора равна  $5 - 4 = 1$ ). В ответе надо записать числа 7 и 4.

49) (**А. Кабанов**) В текстовом файле записан набор натуральных чисел. Гарантируется, что все числа различны. Рассматриваются пары чисел с чётной суммой, такие что половина элементов последовательности больше, чем среднее арифметическое элементов пары. Необходимо определить, сколько в наборе таких пар, и наибольшее из средних арифметических таких пар. **Входные данные** представлены в файле 26-49.txt следующим образом. Первая строка содержит целое число N – общее количество чисел в наборе. Каждая из следующих N строк содержит одно число, не превышающее  $10^9\!\!.$ 

В ответе запишите два целых числа: сначала количество пар, затем наибольшее среднее арифметическое.

### **Пример входного файла:**

В данном случае есть четыре подходящие пары: 2 и 8 (среднее арифметическое 5), 2 и 14 (среднее арифметическое 8), 3 и 11 (среднее арифметическое 7), 3 и 17 (среднее арифметическое 10). В ответе надо записать числа 4 и 10.

50) (**А. Кабанов**) В текстовом файле записан набор натуральных чисел. Гарантируется, что все числа различны. Рассматриваются пары с чётной суммой, такие что:

- хотя бы половина чисел набора меньше среднего арифметического пары

- хотя бы четверть чисел набора больше среднего арифметического пары,

Определите количество таких пар и наименьшее из средних арифметических таких пар.

**Входные данные** представлены в файле 26-50. txt следующим образом. Первая строка содержит целое число N – общее количество чисел в наборе. Каждая из следующих N строк содержит одно число, не превышающее  $10^9\!\!.$ 

В ответе запишите два целых числа: сначала количество пар, затем наименьшее среднее арифметическое.

### **Пример входного файла:**

- **8 3 8 14 11 2**
- **16**
- **5**

В данном случае есть четыре подходящие пары: 2 и 16 (среднее арифметическое 9), 8 и 14 (среднее арифметическое 11), 9 и 11 (среднее арифметическое 10), 8 и 16 (среднее арифметическое 12). В ответе надо записать числа 4 и 9.

51) (**А. Кабанов**) В текстовом файле записан набор натуральных чисел. Гарантируется, что все числа различны. Рассматриваются пары чисел из набора, между которыми в отсортированном массиве помещаются не менее 100 чисел из того же набора. Определите количество пар с чётной суммой, а также среднее арифметическое чисел пары с наибольшей чётной суммой.

**Входные данные** представлены в файле **26-51.txt** следующим образом. Первая строка содержит целое число N – общее количество чисел в наборе. Каждая из следующих N строк содержит одно число, не превышающее  $10^9\!\!.$ 

В ответе запишите два целых числа: сначала количество пар, затем наибольшее среднее арифметическое.

## **Пример входного файла:**

**9**

**9**

В примере рассмотрим пары, между которыми помещаются не менее 3 чисел из набора. В данном случае есть четыре подходящие пары: 2 и 14, 2 и 16, 3 и 11, 8 и 16. В ответе надо записать числа 4 и 12.

52) (**А. Кабанов**) В текстовом файле записан набор натуральных чисел. Гарантируется, что все числа различны. Рассматриваются пары чисел из набора, между которыми в отсортированном массиве помещаются не более 100 чисел из того же набора. Определите количество пар с суммой кратной 10, а также наименьшее среднее арифметическое таких пар.

**Входные данные** представлены в файле 26-52.txt следующим образом. Первая строка содержит целое число N – общее количество чисел в наборе. Каждая из следующих N строк содержит одно число, не превышающее  $10^9$ .

В ответе запишите два целых числа: сначала количество пар, затем наименьшее среднее арифметическое.

# **Пример входного файла:**

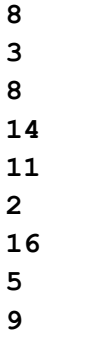

В примере рассмотрим пары, между которыми помещаются не более 3 чисел из набора. В данном случае есть три подходящие пары: 2 и 8, 9 и 11, 14 и 16. В ответе надо записать числа 3 и 5.

53) В текстовом файле записан набор натуральных чисел. Гарантируется, что все числа различны. Необходимо определить, сколько в наборе таких пар нечётных чисел, что их среднее арифметическое тоже присутствует в файле, и чему равно наибольшее из средних арифметических таких пар.

**Входные данные** представлены в файле **26-53.txt** следующим образом. Первая строка содержит целое число N – общее количество чисел в наборе. Каждая из следующих N строк содержит одно число, не превышающее  $10^9\!\!.$ 

В ответе запишите два целых числа: сначала количество пар, затем наибольшее среднее арифметическое.

**Пример входного файла:**

В данном случае есть три подходящие пары: 3 и 11 (среднее арифметическое 7), 7 и 9 (среднее арифметическое 8), 7 и 11 (среднее арифметическое 9). В ответе надо записать числа 3 и 9.

54) В текстовом файле записан набор натуральных чисел. Гарантируется, что все числа различны. Необходимо определить, сколько в наборе таких пар чётных чисел, что их среднее арифметическое тоже присутствует в файле, и чему равно наименьшее из средних арифметических таких пар.

**Входные данные** представлены в файле **26-53.txt** следующим образом. Первая строка содержит целое число N – общее количество чисел в наборе. Каждая из следующих N строк содержит одно число, не превышающее  $10^9\!\!.$ 

В ответе запишите два целых числа: сначала количество пар, затем наименьшее среднее арифметическое.

# **Пример входного файла:**

В данном случае есть две подходящие пары: 8 и 14 (среднее арифметическое 11) и 14 и 2 (среднее арифметическое 8). В ответе надо записать числа 2 и 8.

55) (**Е. Джобс**) Для перевозки партии грузов различной массы выкупают место у компании, которая организует перевозку на грузовых судах. Судно не может принять на борт больше S тонн груза. Известно, что отдельный груз нельзя разделить для перевозки, то есть один груз должен доставляться одним рейсом на одном грузовом судне. В первую очередь перевозятся грузы как можно большей массы. За какое минимальное количество рейсов можно перевезти все грузы? В ответе запишите два числа – минимальное количество рейсов и суммарную массу грузов, которые будут перевезены последним рейсом.

**Входные данные** представлены в файле **26-55.txt** следующим образом. В первой строке входного файла записаны два целых числа: N – общее количество грузов и S – грузоподъёмность судна в тоннах. Каждая из следующих N строк содержит одно целое число < S – массу груза в тоннах.

### **Пример входного файла:**

- **6 500 140 150 160 200 220**
- **240**

Первым рейсом будет отправлено 2 груза – 240 и 220, вторым – 200, 160 и 140, третьим – 150. При таких входных данных ответ будет 3 и 150.

56) (**А. Богданов**) Администратор написал скрипт для раскладки N архивов на K дисков, каждый объемом V. Алгоритм скрипта обрабатывает файлы в порядке убывания их размера. Если файл помещается на диск, то следующий по размеру файл стараются поместить на следующий диск. Если не помещается, то на следующий, и так по кругу. Если файл не поместился ни на один диск, то он откладывается в локальную папку. Укажите в ответе два числа: объем всех отложенных файлов и их количество.

**Входные данные** представлены в файле **26-56.txt** следующим образом. В первой строке входного файла записаны значения V (объём диска), K (количество дисков) и N (количество архивов). Каждая из следующих N строк содержит одно целое число – размер очередного архива. **Пример входного файла:**

При таких входных данных ответ будет 31 и 4: в локальную папку отложены архивы размером 12, 11, 6 и 2.

57) (**А. Богданов**) Начинающему админу Ване для тренировки выдали аппарат для сварки оптоволокна и N кусков оптоволокна, из которых попросили получить цельные куски по M метров. С целью снижения затухания сигнала в полученном кабеле нужно минимизировать количество сварок. Да и работы меньше. Укажите в ответе два числа: сколько всего сварок будет в цельных кусках и сколько останется кусков, из которых не сварить цельный кусок требуемой длины. Ваня выбирал куски строго по уменьшению длины, за исключением последнего, который выбирался исходя из минимизации длины каждого обрезка. Обрезок идет обратно в пучок кусков для следующего использования.

**Входные данные** представлены в файле **26-57.txt** следующим образом. В первой строке входного файла записаны значения N (количество кусков оптоволокна) и M (длина необходимого цельного куска). Каждая из следующих N строк содержит одно целое число – длину очередного куска.

**Пример входного файла:**

```
10 30
```
### **17 15 14 12 11 8 6 5 4 2**

Сперва взяли 17 и 14, обрез 1 обратно в кучу  $[15, 12, 11, 8, 6, 5, 4, 2, 1]$  – одна сварка. Затем взяли 15,12 и 4, обрез длиной 1 обратно в кучу [11,8,6,5,2,1,1] – две сварки. И затем взяли 11,8,6 и 5, ровно 30, без обреза – три сварки. Итого: 6 сварок и 3 оставшихся куска оптоволокна.

- 58) (**А. Комков**) Магазин «1000 мелочей» закупает у поставщика продукцию для дальнейшей перепродажи. Известно количество товаров на складе у поставщика и стоимость каждого из них. К сожалению, бюджет магазина ограничен, поэтому принято решение закупить как можно больше товаров на ту сумму, которой располагает магазин, причем товары с одинаковой ценой закупают в количестве не менее двух штук. По заданной информации о цене каждого товара и бюджете магазина, определите
	- 1) максимальную возможную стоимость товара, который можно купить при условии, что закупили максимально возможное количество товаров;
	- 2) наибольшее количество купленных товаров, у которых одинаковая цена.

**Входные данные** представлены в файле **26-58.txt** следующим образом. В первой строке входного файла находятся два числа: S – размер бюджет магазина (натуральное число, не превышающее 100 000) и N – количество товаров на складе у поставщика (натуральное число, не превышающее 10000). В следующих N строках находятся значения цена каждого товара у поставщика (все числа натуральные, не превышающие 100), каждое в отдельной строке. Запишите в ответе два числа: сначала максимальную стоимость купленного товара, затем максимальное количество купленных товаров с одинаковой ценой.

### **Пример входного файла:**

- **100 9 20 30 20 5**
- **10**
- **15**
- **10**
- **30**
- **10**

В данном примере можно закупиться следующим образом: 10 10 10 20 20, либо 10 10 10 30 30. В первом случае максимальная стоимость товара будет 20, а во втором – 30. Наибольшее количество товаров с одинаковой ценой в обоих случаях равно 3. В ответе нужно указать: 30 3.

59) Организация купила для своих сотрудников все места в нескольких подряд идущих рядах на концертной площадке. Известно, какие места уже распределены между сотрудниками. Найдите ряд с наибольшим номером, в котором есть два соседних места, таких что слева и справа от них в том же ряду места уже распределены (заняты). Гарантируется, что есть хотя бы один ряд, удовлетворяющий условию.

**Входные данные** представлены в файле **26-59.txt** следующим образом. В первой строке входного файла находится одно число: N – количество занятых мест (натуральное число, не превышающее 10 000). В следующих *N* строках находятся пары чисел: ряд и место выкупленного билета, не превышающие 100 000.

В ответе запишите два целых числа: номер ряда и наименьший номер места из найденных в этом ряду подходящих пар.

**Пример входного файла:**

**10**

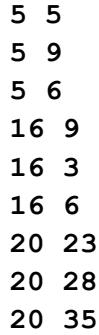

**20 40**

В данном примере есть следующие свободные места, удовлетворяющие условию: 7 и 8 в ряду 5, 4 и 5 в ряду 16, а также 7 и 8 в ряду 16. Выбираем наибольший номер ряда: 16 и наименьший номер места: 4. В ответе нужно указать: 16 4.

60) (**А. Богданов**) В некотором государстве правительство выделяет K специальностей для обучения студентов. На эти места претендуют N абитуриентов. Для каждой специальности задано количество мест. Для каждого абитуриента известны его баллы и одна выбранная им специальность. Зачисление осуществляется в одну волну. На направление зачисляются абитуриенты с максимальными баллами. Требуется определить общее количество зачисленных абитуриентов и минимальный балл студента, зачисленного на специальность с максимальным конкурсом.

**Входные данные** представлены в файле **26-60.txt** следующим образом. В первой строке через пробел записаны два целых числа K и N. В следующих K строках записано по одному числу – количеством мест по каждой специальности. Следующие N строк содержат пары чисел: баллы студента (до 300 включительно) и код выбранной специальности (начиная с 0). В ответе запишите два целых числа: общее количество зачисленных абитуриентов и минимальный балл студента, зачисленного на специальность с максимальным конкурсом.

61) (**Л. Шастин**) Полина хранит на компьютере картинки и видео различного размера. Она хочет поместить как можно больше картинок и видео на флеш-накопитель, объём которого равен M Кбайт. Сначала она сохраняет самые маленькие видеозаписи до тех пор, пока они не займут не менее половины от общей памяти. В оставшееся место Полина сохраняет как можно больше картинок, стремясь занять весь оставшийся объём. Определите максимальное количество файлов (картинок и видео), которое Полина может сохранить на флеш-накопителе, и максимальный объём сохранённой картинки.

**Входные данные** представлены в файле **26-61.txt** следующим образом. В первой строке записаны два числа: N – количество всех изображений и видео, M – объём флеш-накопителя (N и М – натуральные числа, не превышающие 10<sup>6</sup>). В следующих N строках находятся значения объёмов картинок и видео в Кбайтах. Информационный объём каждой картинки не более 100 Кбайт, объём видео – не менее 101 Кбайт.

Запишите в ответе два числа: сначала общее количество картинок и видео, которые могут быть сохранены, затем – максимальный объём сохранённой картинки.

### **Пример входного файла:**

**10**

**9**

При таких исходных данных можно сохранить 4 картинки и 1 видео объёмом 101, всего 4 + 1 = 5 элементов. При этом максимальный объём сохранённой картинки равен 20 (например, 20+10+9+5). Ответ: 5 20.

62) На закупку товаров типов Q и Z выделена определённая сумма денег. Эти товары есть в продаже по различной цене. Необходимо на выделенную сумму закупить как можно больше товаров двух типов (по общему количеству). Если можно разными способами купить максимальное количество двух товаров, то нужно выбрать способ, при котором будет закуплено как можно больше товаров типа Q. Если при этих условиях есть несколько способов закупки, нужно потратить как можно меньше денег.

Определите, сколько будет закуплено товаров типа Q и сколько денег останется.

**Входные данные** представлены в файле 26-62.txt следующим образом. Первая строка входного файла содержит два целых числа: N – общее количество товаров и M – сумма выделенных на закупку денег (в рублях). Каждая из следующих N строк содержит целое число (цена товара в рублях) и символ (латинская буква Q или Z), определяющий тип товара. Все данные в строках входного файла отделены одним пробелом.

Запишите в ответе два числа: сначала количество закупленных товаров типа Q, затем оставшуюся неиспользованной сумму денег.

### **Пример входного файла:**

- **6 110**
- **40 Z**
- **50 Q**
- **50 Z**
- **30 Z**
- **20 Q 10 Z**

В данном случае можно купить не более четырёх товаров, из них не более двух товаров типа Q. Минимальная цена такой покупки 110 рублей (покупаем товары 10 Z, 20 Q, 30 Z, 50 Q). Останется 0 рублей. Ответ: 2 0.

63) На закупку товаров типов Q и Z выделена определённая сумма денег. Эти товары есть в продаже по различной цене. Необходимо на выделенную сумму закупить как можно больше товаров двух типов (по общему количеству). Если можно разными способами купить максимальное количество двух товаров, то нужно выбрать способ, при котором будет закуплено как можно больше товаров типа Z. Если при этих условиях есть несколько способов закупки, нужно потратить как можно меньше денег.

Определите, сколько будет закуплено товаров типа Z и сколько денег останется.

**Входные данные** представлены в файле 26-62. txt следующим образом. Первая строка входного файла содержит два целых числа: N – общее количество товаров и M – сумма выделенных на закупку денег (в рублях). Каждая из следующих N строк содержит целое число (цена товара в рублях) и символ (латинская буква Q или Z), определяющий тип товара. Все данные в строках входного файла отделены одним пробелом.

Запишите в ответе два числа: сначала количество закупленных товаров типа Z, затем оставшуюся неиспользованной сумму денег.

### **Пример входного файла:**

- **6 110**
- **40 Z**
- **50 Q**
- **50 Z**
- **30 Z**
- **20 Q**
- **10 Z**

В данном случае можно купить не более четырёх товаров, из них не более трёх товаров типа Z. Минимальная цена такой покупки 100 рублей (покупаем товары 10 Z, 20 Q, 30 Z, 40 Z). Останется 10 рублей. Ответ: 3 10.

64) На закупку товаров типов A, B, C, D и E выделена определённая сумма денег. Эти товары есть в продаже по различной цене. Необходимо на выделенную сумму закупить как можно больше товаров пяти типов (по общему количеству). Если можно разными способами купить максимальное количество пяти типов товаров, то нужно выбрать способ, при котором будет закуплено как можно больше товаров типа A. Если при этих условиях есть несколько способов закупки, нужно потратить как можно меньше денег.

Определите, сколько будет закуплено товаров типа A и сколько денег останется. **Входные данные** представлены в файле **26-64.txt** следующим образом. Первая строка входного файла содержит два целых числа: N – общее количество товаров и M – сумма выделенных на закупку денег (в рублях). Каждая из следующих N строк содержит целое число (цена товара в рублях) и символ (латинская буква), определяющий тип товара. Все данные в строках входного файла отделены одним пробелом.

Запишите в ответе два числа: сначала количество закупленных товаров типа A, затем оставшуюся неиспользованной сумму денег.

## **Пример входного файла:**

- **6 110**
- **40 E**
- **50 A**
- **50 D**
- **30 C**
- **20 B 10 A**

В данном случае можно купить не более четырёх товаров, из них не более двух товаров типа A. Минимальная цена такой покупки 110 рублей (покупаем товары 10 A, 20 B, 30 C, 50 A). Останется 0 рублей. Ответ: 2 0.

65) На закупку товаров типов A, B, C, D и E выделена определённая сумма денег. Эти товары есть в продаже по различной цене. Необходимо на выделенную сумму закупить как можно больше товаров пяти типов (по общему количеству). Если можно разными способами купить максимальное количество пяти типов товаров, то нужно выбрать способ, при котором будет закуплено как можно больше товаров типа B. Если при этих условиях есть несколько способов закупки, нужно потратить как можно меньше денег.

Определите, сколько будет закуплено товаров типа B и сколько денег останется.

**Входные данные** представлены в файле **26-64.txt** следующим образом. Первая строка входного файла содержит два целых числа: N – общее количество товаров и M – сумма выделенных на закупку денег (в рублях). Каждая из следующих N строк содержит целое число (цена товара в рублях) и символ (латинская буква), определяющий тип товара. Все данные в строках входного файла отделены одним пробелом.

Запишите в ответе два числа: сначала количество закупленных товаров типа B, затем оставшуюся неиспользованной сумму денег.

- **Пример входного файла:**
	- **6 110**

**40 E**

- **50 A**
- **50 B**
- **30 C**
- **20 B 10 A**

В данном случае можно купить не более четырёх товаров, из них не более двух товаров типа B. Минимальная цена такой покупки 110 рублей (покупаем товары 10 A, 20 B, 30 C, 50 B). Останется 0 рублей. Ответ: 2 0.

66) Для анализа нагрузки сервера для каждого запроса в журнал записываются время начала и время завершения его обработки (в миллисекундах от момента начала исследований). Если начальное время равно 0, запрос начал обрабатываться до начала исследований, если конечное время равно 0, то обработка запроса закончилась после окончания исследований. Необходимо определить наибольшее количество запросов, которые сервер обрабатывал одновременно в течение суток, начиная с момента K, и суммарное время, в течение которого обрабатывалось это максимальное количество запросов.

**Входные данные** представлены в файле **26-66.txt** следующим образом. Первая строка входного файла содержит количество записей N и время K. Каждая из следующих N строк содержит два целых числа: время начала и время завершения обработки одного запроса (в миллисекундах).

Запишите в ответе два числа: наибольшее количество запросов, которые сервер обрабатывал одновременно в течение указанных суток, и суммарное время, в течение которого обрабатывалось это максимальное количество запросов.

## **Пример входного файла (для заданного диапазона от 1000 до 6000):**

В данном случае наибольшее число запросов (5) выполнялось в интервале времени между 1800 и 2200. Ответ: 5 400.

67) Для анализа нагрузки сервера для каждого запроса в журнал записываются время начала и время завершения его обработки (в миллисекундах от момента начала исследований). Если начальное время равно 0, запрос начал обрабатываться до начала исследований, если конечное время равно 0, то обработка запроса закончилась после окончания исследований. Необходимо определить наименьшее количество запросов, которые сервер обрабатывал одновременно в течение суток, начиная с момента K, и суммарное время, в течение которого обрабатывалось это максимальное количество запросов.

**Входные данные** представлены в файле **26-66.txt** следующим образом. Первая строка входного файла содержит количество записей N и время K. Каждая из следующих N строк содержит два целых числа: время начала и время завершения обработки одного запроса (в миллисекундах).

Запишите в ответе два числа: наименьшее количество запросов, которые сервер обрабатывал одновременно в течение указанных суток, и суммарное время, в течение которого обрабатывалось это минимальное количество запросов.

**Пример входного файла (для заданного диапазона от 1000 до 6000):**

В данном случае наименьшее число запросов (2) выполнялось в интервале времени между 1000 и 1300, между 3700 и 5000, а также от 5700 до 6000 (общее время 300 + 1300 + 300 = 1900). Ответ: 2 1900.

- 68) (**Л. Шастин**) Компьютер был заражён вирусами. Супервирусами называются самые опасные вирусы, уровень опасности которых превышает средний уровень опасности всех имеющихся. Нужно определить, какое максимальное количество вирусов можно удалить за заданное время по следующим правилам:
	- необходимо удалить как можно больше супервирусов;
	- нельзя удалять два и более супервируса подряд;
	- нельзя удалять супервирус последним.

**Входные данные** представлены в файле **26-68.txt** следующим образом. Первая строка входного файла содержит количество записей N и общее время T, отведённое на удаление этих вирусов. Каждая из следующих N строк содержит два целых числа: уровень опасности вируса и время, которое требуется для его удаления.

Запишите в ответе два числа: сначала общее количество вирусов, которое удалось удалить, затем суммарное время, которое было затрачено на удаление супервирусов.

### **Пример входного файла:**

- **5 50**
- **7 13**
- **9 20**
- **4 3**
- **8 9**
- **5 5**

Средний уровень опасности равен 6.6, значит, суперопасными считаются вирусы с уровнем опасности >= 7. Удаляем сначала супервирус 8-9, далее обычный вирус 4-3, потом снова суперопасный 7-13, затем обычный 5-5. Обычных вирусов не осталось, значит, суперопасные тоже удалять нельзя. Итого удалено 4 вируса. На удаление супервирусов затрачено времени 9 + 13 = 22. Ответ: 4 22.

69) (**А. Кабанов**) Организация купила для своих сотрудников все места в нескольких подряд идущих рядах на концертной площадке. Известно, какие места уже распределены между сотрудниками. Найдите ряд с наибольшим номером, в котором наибольшее количеством подряд идущих мест, таких что все они уже распределены (заняты). В ответе запишите два целых числа: номер ряда и наибольшее количество подряд занятых мест.

**Входные данные** представлены в файле **26-69.txt** следующим образом. В первой строке входного файла записано одно число: N – количество занятых мест (натуральное число, не превышающее 10 000). Каждая из следующих N строк содержит пару чисел, разделённых пробелом: ряд и место выкупленного билета (натуральные числа, не превышающие 100000). Запишите в ответе два числа: сначала номер ряда, затем наибольшее количество подряд занятых мест.

**Пример входного файла:**

**10**

- **5 5 5 6 5 7 16 9 16 3**
- **16 6**
- **20 23**
- **20 28**
- **20 29**
- **20 30**

В данном примере максимальное количество подряд идущих занятых мест равно 3 (5 ряд места 5, 6, 7 и 20 ряд места 28, 29,30). Ответ: 20 3.

70) (**А. Кабанов**) Есть весы и некоторый набор гирь. Каждая гиря имеет целочисленный вес. Весовщику стало интересно, любой ли вес можно получить, используя только имеющиеся гири. Найдите минимальный вес, который невозможно набрать, используя только имеющиеся гири, и количество гирь, которыми можно набрать вес на единицу меньше.

**Входные данные** представлены в файле 26-70.txt следующим образом. В первой строке входного файла записано число N – количество гирь (натуральное число, не превышающее 10 000). Каждая из следующих N строк содержит одно число – вес одной гири (натуральное число, не превышающее 1 000 000).

Запишите в ответе два числа: сначала минимальный вес, который невозможно набрать, используя только имеющиеся гири, затем – количество гирь, которыми можно набрать вес на единицу меньше.

# **Пример входного файла:**

- **4**
- **8**
- **1**
- **3 1**

При таких исходных данных можно набрать веса 1, 2, 3, 4, 5. Вес в 6 килограмм получить уже нельзя. Предыдущий возможный вес 5 можно получить тремя гирями. Ответ: 6 3.

71) (**А. Кабанов**) Маркетплейс с оптового склада каждый день отправляет заказанные товары в точки выдачи. Маркетплейс имеет множество видов различных товаров, каждый из которых имеет какой-то вес. Для отправки склад выделяет транспорт таким образом, чтобы отправить все возможные типы товаров и при этом отправить как можно больше каждого из них, но не более, чем определённый вес S. Нужно определить, сколько всего товаров останется на складе и тип товара с самым большим остатком. Если таких товаров несколько, вывести товар с наименьшим кодом.

**Входные данные** представлены в файле **26-71.txt** следующим образом. В первой строке входного файла записаны два числа, разделённые пробелом пробел: число N – количество доступных товаров (натуральное число, не превышающее 10000) и число S – вес, не более которого можно отправить каждый тип товара (натуральное число, не превышающее 10<sup>8</sup>). В каждой из следующих N строк записаны по два числа, разделённые пробелом: код товара (натуральное число, не превышающее  $10^9$ ) и его вес (натуральное число, не превышающее  $10^5$ ). Известно, что количество различных кодов товаров в файле не превышает тысячи. Запишите в ответе два числа: сначала количество товаров, оставшихся на складе, а затем код товара с самым большим остатком.

**Пример входного файла:**

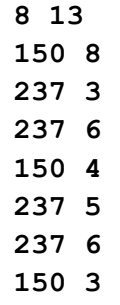

**150 3**

При таких исходных данных имеется всего два вида товаров (с кодами 150 и 237). Товаров с кодом 150 можно погрузить три штуки (3, 3 и 4), останется 1 штука (8). Товаров с кодом 237 можно погрузить две штуки (за 3 и 5), останется 2 штуки (5 и 6). Ответ: 3 237.

72) (**Е. Джобс**) Игра «Заполни поле» заключается в том, чтобы заполнить прямоугольное поле, разбитое на квадраты. Игрок хочет написать программу, которая определила бы сколько есть позиций, в которые можно поместить горизонтальные блоки из четырех квадратов.

**Входные данные** представлены в файле **26-72.txt** следующим образом. В первой строке записаны три числа N, M, K – размер поля по горизонтали, размер поля по вертикали и количество занятых на поле квадратов. В каждой из следующих K строк записана пара чисел – номера строки и столбца занятого квадрата.

Программа должна вывести пару чисел – количество позиций в которые можно разместить горизонтальную линию из четырёх квадратов и номер ряда, в котором находится максимальное количество позиций для такого размещения. Если таких рядов несколько, выводится минимальный возможный номер.

### **Пример входного файла:**

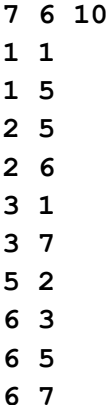

После анализа пар можем прийти к выводу, что имеем дело со следующим полем:

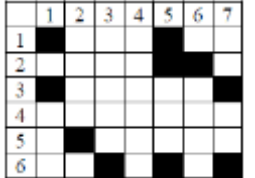

Расположить линию из четырех квадратов можно в 9 позициях (2;1), (3; 2), (3; 3), (4; 1), (4; 2), (4; 3), (4; 4), (5; 3), (5; 4). Максимальное количество позиций (4), в которых можно расположить фигуру, в 4 ряду. Ответ: 9 4.

73) При проведении эксперимента заряженные частицы попадают на чувствительный экран, представляющий из себя матрицу размером 640 на 480 точек. При попадании очередной частицы на экран в файл записываются координаты чувствительного элемента: номер строки (целое число от 1 до 640) и номер позиции в строке (целое число от 1 до 480). Точка экрана, в которую попала хотя бы одна частица, считается светлой, точка, в которую ни одна частица не попала, – тёмной.

Вам нужно определить наибольшую длину цепочки в одной строке, состоящей только из светлых точек, и строку, в котором она находится. Если таких строк несколько, укажите максимальный из их номеров.

**Входные данные** представлены в файле **26-73.txt** следующим образом. В первой строке входного файла записано целое число N – количество частиц, попавших на экран. В каждой из следующих N строк записаны по два числа, разделённые пробелом: номер строки и номер позиции в строке.

Запишите в ответе два числа: сначала наибольшую длину цепочки из светлых точек, затем – номер строки, в которой находится эта цепочка.

### **Пример входного файла:**

**7**

- **1 2**
- **2 3**
- **3 6**
- **2 4**
- **1 3**
- **2 5**
- **2 4**

При таких исходных данных имеется три цепочки светлых точек: в позициях 2 и 3 строки 1, в позициях 4, 5 и 6 строки 2 (это самая длинная цепочка!) и точка в позиции 6 строки 3. Ответ: 3 2.

74) При проведении эксперимента заряженные частицы попадают на чувствительный экран, представляющий из себя матрицу размером 640 на 480 точек. При попадании очередной частицы на экран в файл записываются координаты чувствительного элемента: номер строки (целое число от 1 до 640) и номер позиции в строке (целое число от 1 до 480). Точка экрана, в которую попала хотя бы одна частица, считается светлой, точка, в которую ни одна частица не попала, – тёмной. Вам нужно определить наибольшую длину цепочки в одной строке, в которой светлые и тёмные точки чередуются. Группа начинается и заканчивается светлой точкой. Если таких строк несколько, укажите номер первой из подходящих строк.

**Входные данные** представлены в файле **26-73.txt** следующим образом. В первой строке входного файла записано целое число N – количество частиц, попавших на экран. В каждой из следующих N строк записаны по два числа, разделённые пробелом: номер строки и номер позиции в строке.

Запишите в ответе два числа: сначала количество светлых точек в самой длинной цепочке чередующихся точек, затем – номер строки, в которой находится эта цепочка.

### **Пример входного файла:**

- **7**
- **1 2**
- **2 3**
- **3 6**
- **2 5**
- **1 4**
- **2 5**
- **2 3**

При таких исходных данных имеется две цепочки чередующихся точек: в позициях 2, 3 и 4 строки 1, и в позициях 3, 4 и 5 строки 2. Обе они включают по 2 светлых точки, минимальный номер строки – 1. Ответ: 2 1.

75) (**А. Кабанов**) Автомат фиксирует пассажиров некоторого автобуса по ходу рейса. У каждого пассажира фиксируется время входа и выхода с момента начала рейса. Необходимо узнать максимальное количество пассажиров, одновременно находящихся в автобусе, и общее время, когда в автобусе был хотя бы один пассажир. Временем входа и выхода в автобус пренебречь. **Входные данные** представлены в файле **26-75.txt** следующим образом. В первой строке входного файла находится число N – общее количество пассажиров (натуральное число, не превышающее 10 000). В следующих N строках находится по два числа. Первое число – время входа пассажира от начала рейса (натуральное число, не превышающее 1 000 000). Второе число время выхода пассажира от начала рейса (натуральное число, не превышающее 1 000 000). Запишите в ответе два числа: количество пассажиров, одновременно находящихся в автобусе и общее время, когда в автобусе был хотя бы один пассажир.

- **Пример входного файла:**
	- **7**
	- **10 40**
	- **50 130**
	- **70 130**
	- **75 90**
	- **120 170**
	- **140 170**
	- **150 180**

В приведённом примере пассажиры были в временных отрезках 10-40 и 50-180. Максимальное количество пассажиров одновременно 3. Ответ: 3 160.

76) (**А. Кабанов**) На производстве станок с ЧПУ обрабатывал некоторый набор деталей. В каждый момент времени станок может обрабатывать только одну деталь. Каждая деталь изготавливалась в определённый промежуток времени с момента начала рабочего дня. Простоем считается временной участок длиной не менее M секунд, в течение которого не обрабатывается ни одна деталь. Инженер решил узнать, какое количество простоев произошло за день и какова длительность наибольшего простоя. Общая длительность рабочего дня L секунд. **Входные данные** представлены в файле **26-76.txt** следующим образом. В первой строке входного файла находятся три числа через пробел: число L – общая длина рабочего дня (натуральное число, не превышающее  $10^9$ ), число М – минимальная длительность простоя в секундах (натуральное число, не превышающее 10 000), число N – количество изготовленных деталей (натуральное число, не превышающее 10 000). В следующих N строках находится по два числа через пробел. Первое число – время начало обработки от начала рабочего дня (натуральное число, не превышающее 10<sup>9</sup>). Второе число – время окончания обработки (натуральное число, не превышающее 10<sup>9</sup>).

Запишите в ответе два числа: количество простоев за день и длительность наибольшего простоя. **Пример входного файла:**

- **1200 100 3**
- **430 730**
- **200 350**
- **900 950**

При таких условиях имеется три простоя: 0–200; 730–900; 950–1200. Последний из них (950–1200) имеет наибольшую длительность 250. Ответ: 3 250.

77) (**А. Кабанов**) Иван коллекционирует старые марки. Он собирает все марки, которые были выпущены в его стране за определённые годы. Иван знает, что в этот период каждый год выпускалось 8 различных типов марок. Иван решил проверить свою коллекцию и понять, скольких видов марок ему не хватает и для какого самого позднего года ему не хватает наибольшего количества марок до полного набора.

**Входные данные** представлены в файле **26-77.txt** следующим образом. В первой строке входного файла записано число N - количество марок, которые собрал Иван (натуральное число, не превышающее 10 000). В следующих N строках записано по два числа: сначала год выпуска марки, затем – тип марки (натуральное число от 1 до 8).

Запишите в ответе два числа: количество видов марок, которых не хватает Ивану на интервале от 1961 до 1991 года, и самый поздний год, в котором ему не хватает наибольшего количества марок до полного набора.

### **Пример входного файла:**

При таких входных данных будем считать, что Ивана интересуют только годы с 1962 по 1964. В 1962 году ему не хватает 1 вида марок; в 1963 году не хватает 7 видов марок; в 1964 году не хватает 6 видов марок. Ответ: 14 1963.

78) ([PRO100 ЕГЭ\)](https://stepik.org/users/388343822) Для проведения ЕГЭ требуются наблюдатели. На сайте профи.ру есть список наблюдателей и время, в которое они могут работать. Требуется нанять как можно меньше наблюдателей, чтобы в каждый момент экзамена за учениками присматривал хотя бы один наблюдатель, при этом смена первого наблюдателя произошла как можно позже, с момента старта ЕГЭ.

**Входные данные** представлены в файле **26-78.txt** следующим образом. В первой строке содержится количество наблюдателей N, время начала ЕГЭ – start и время окончания – end, то есть время проведения ЕГЭ – это полуинтервал [start, end). В следующих N строках содержится по два числа a, b, где a – время начала, b – время окончания работы наблюдателя, то есть наблюдатель работает в течение полуинтервала [a, b).

Запишите в ответе два числа: минимальное количество наблюдателей, которое в состоянии проконтролировать ЕГЭ, и время работы первого наблюдателя с момента начала ЕГЭ.

### **Пример входного файла:**

- **5 2 10**
- **1 4**
- **1 3**
- **3 8**
- **7 10**
- **10 11**

Наблюдение полностью обеспечивают наблюдатели, работающие в полуинтервалы [1, 4), [3, 8), [7, 10). Время работы первого наблюдателя с начала экзамена 4 - 2 = 2. Ответ: 3 2.

79) (**Досрочный ЕГЭ-2022**) В лесополосе осуществляется посадка деревьев: саженцы высаживают рядами на одинаковом расстоянии. Спустя некоторое время с помощью аэросъемки выясняют, какие саженцы прижились. Необходимо определить ряд с максимальным номером, в котором есть подряд ровно K неприжившихся саженцев при условии, что справа и слева от них саженцы прижились. В ответе запишите сначала наибольший номер ряда, затем наименьший номер неприжившегося саженца.

**Входные данные** представлены в файле **26-79.txt** следующим образом. В первой строке записаны два числа: N – количество занятых мест (натуральное число, не превышающее 10 000) и K – длина цепочки неприжившихся саженцев, которую нужно найти. Каждая из следующих N строк содержит сведения об одном прижившемся саженце – два натуральных числа, не превышающих 100 000: номер ряда и номер саженца в ряду.

## **Пример входного файла:**

- **6 3**
- **40 30**
- **40 34**
- **50 125**
- **50 129**
- **50 64**
- **50 68**

В примере требуется найти 3 подряд идущих неприжившихся саженца. Ответ: 50 65.

80) (**Е. Джобс**) В лесополосе высаживают плодовые деревья рядами на одинаковом расстоянии друг от друга. Между соседними саженцами в одном ряду расстояние 10 метров. В каждом ряду высаживают разные виды плодовых деревьев. Через какое-то время с помощью аэросъемки определяют, какие саженцы прижились, а какие – нет. Для успешного перекрестного опыления необходимо, чтобы дерево было на расстоянии не более 20 метров от прижившегося дерева того же вида, иначе оно не будет плодоносить. Определите, какое минимальное количество деревьев нужно посадить, чтобы все деревья могли плодоносить, и номер ряда, в котором необходимо дополнительно посадить максимальное количество деревьев.

**Входные данные** представлены в файле **26-80.txt** следующим образом. В первой строке находится число N – количество занятых мест натуральное число, не превышающее 10 000). Каждая из следующих N строк содержит два натуральных числа, не превышающих 100 000: номер ряда и номер занятого места.

Запишите в ответе два числа: минимальное количество деревьев, которые нужно посадить в лесополосе, и номер ряда, где нужно посадить максимальное количество деревьев (если таких рядов несколько, нужно вывести номер первого из них).

### **Пример входного файла:**

- **7**
- **1 3**
- **1 5**
- **1 8**
- **2 2**
- **2 5**
- **3 1**
- **3 9**

В этом случае достаточно посадить 4 дерева в позициях (1, 7), (2, 4), (3, 3) и (3, 7). Наибольшее количество деревьев (2) нужно посадить в 3-м ряду. Ответ: 4 3.

81) (**М. Ишимов**) Семья М. собирается купить билеты на самолет, чтобы полететь на отдых. Они выбрали рейс с двухэтажным самолётом. Так как в составе семьи, помимо папы и мамы, имеется двое детей, билеты смотрят так, чтобы вся семья летела в одном ряду. Каждый из них боится высоты, поэтому места у окон должны быть заняты другими людьми. Места у окон считаются самые крайние места в каждом ряду (первое и последнее).

Известно, какие места уже куплены (заняты). Найдите ряд с наибольшим номером, в котором можно забронировать подходящие места для всей семьи. Гарантируется, что есть хотя бы один ряд, удовлетворяющий этому условию.

**Входные данные** представлены в файле **26-81.txt** следующим образом. В первой строке входного файла записаны два числа, разделённые пробелом: N – количество занятых мест (натуральное число, не превышающее 20 000) и K – количество мест в каждом ряду самолета. Каждая из следующих N строк содержит три натуральных числа, не превышающих 100 000: номер этажа, номер ряда и номер занятого места в этом ряду.

Запишите в ответе два числа: максимальный номер ряда и общее количество таких рядов, в которых можно забронировать подряд идущие свободные места без мест у окон.

## **Пример входного файла:**

- **7 6**
- **1 50 2**
- **2 23 1**
- **1 50 6**
- **1 1 1**
- **2 30 5**
- **2 23 6**
- **1 1 6**

Для этих данных можно забронировать 4 соседних места в двух рядах: в 1-м ряду на 1-м этаже и в 23-м ряду на 2-м этаже. Ответ: 23 2.